# **Adobe Photoshop 2021 (Version 22.5) serial number and product key crack Download [32|64bit] (2022)**

# **[Download Setup + Crack](http://siteslocate.com/QWRvYmUgUGhvdG9zaG9wIDIwMjEgKFZlcnNpb24gMjIuNSkQWR/ZG93bmxvYWR8Y1MxT1RGdmQzeDhNVFkxTmpZd05ESTNOSHg4TWpVM05IeDhLRTBwSUhKbFlXUXRZbXh2WnlCYlJtRnpkQ0JIUlU1ZA/prepubescent/violette.ferocious?mudroom=nicb&teaneck=unknowledgeable)**

## **Adobe Photoshop 2021 (Version 22.5) Crack**

\* \_Getting Started with Photoshop CS2\_ by Blaine Fontana provides beginners with a starting point. This book provides a great introduction to Photoshop because it explains the fundamentals of making images and offers many tips and techniques for problem-solving. (McGraw-Hill, \$32.50.) ## Moving and resizing images One of the most common tasks in Photoshop is resizing an image. Sometimes,

your image will be too big for the resolution that you want to print. For example, say you want to print a poster that has a resolution of 200 dpi, but you have a photo that's 640×360 pixels. When you print the image at 200 dpi, the photo will look cropped. Figure 16-2 illustrates what you can see if you print a photo of too big a dimension. But wait! The photo is really only 640×480 pixels, and that's still 2,400×3,200 pixels, so the photo can really be printed. Also, notice that the photo still looks great, so you needn't worry about resizing. \*\*Figure 16-2:\*\* When you make a print of an image that's larger than what the resolution of the print is, you see a crop. When you work on images, you should crop the image to the best quality you can get for the print. In other words, you should get the best contrast

you can with good color and sharpness. A good way to crop an image is to use the Select tool in Adobe Bridge, also called a culling tool. You simply select the edges of the image and drag inward. The magic happens in Photoshop's Crop tool, as shown in Figure 16-3. Click the Crop tool and drag inward. The crop tool snaps to the edges of your image and updates the \_clipping mask,\_ meaning it keeps the outside of the image at the same resolution as the rest of the image. \*\*Figure 16-3:\*\* Use the Crop tool to refine your image. Photoshop automatically creates a clipping mask as it crops the image, but if it doesn't, you can create a clipping mask by following these steps: 1. Crop your image.

2. Choose Image⇒Adjustments⇒Crop. 3. The Adjust Crop dialog box opens, as shown in Figure

#### 16-4. The left panel shows the

#### **Adobe Photoshop 2021 (Version 22.5) Keygen Free X64**

As with Photoshop, Photoshop Elements requires purchasing a licence for \$99.99 a year for the entire household. This guide uses the macOS version of Photoshop Elements, but you will also need to install the software. Whether you are an experienced user or new to editing images, you will quickly learn how to use Photoshop Elements to edit images in this step-by-step tutorial. 01. Learn how to use Photoshop Elements It is not necessary to have extensive experience with Photoshop to edit images in Photoshop Elements. All of the essential tools are available in the basic version of the software and are easy to navigate. Working with Photoshop Elements will be quite different to using Photoshop because Photoshop Elements and Photoshop do not share the same interface. You may need to learn a few new ways of working with the software, but the benefits you gain will greatly outweigh the amount of time it takes to learn how to use Photoshop Elements to edit images. To work with images in Photoshop Elements, you will need to be familiar with basic Photoshop and Photoshop layers and layers. You will also be able to place different parts of your image onto separate layers to easily edit them separately or combine them to produce a more complex image. Some Photoshop Elements functions are slightly different to those found in Photoshop, so it is best to familiarise yourself with the new workflow before editing your images. 02. Install and set up Photoshop Elements You will need to install the software and purchase a licence before you can edit images. This is necessary to use the software to edit your images. The initial cost of the software is the standard price for Photoshop Elements, so you only need to pay when you are ready to start editing images. As you will need to purchase a licence, it is best to purchase the most expensive version of Photoshop Elements you can, as it will provide the most features. In this tutorial, we will use the \$99.99 a year licence, which allows four people in the same household to use the software. To get started, launch Photoshop Elements by double-clicking the Photoshop Elements icon in your dock or task bar. A window will open that will show the edit interface. Photoshop Elements uses a different file format than Photoshop. This means the software cannot open images created in Photoshop. Therefore, you will need to convert the files you create in Photoshop into Photoshop Elements file format. You can a681f4349e

# **Adobe Photoshop 2021 (Version 22.5) 2022 [New]**

-processing industries. Most small and medium-sized manufacturing companies are also looking at the OLEDs as there are developments as a replacement to the CRT. Ironsides, another 2k gold supplier, in this case from the UK, launched its new CloudStore product this week. The new, 3D and full colour storing system is intended to address the ever increasing storage demand for users of tablets and smartphones. It claims to deliver up to 4 times the on-board storage space for the same or even lower cost. The CloudStore product should be available initially to use with Apple's iPad tablets. The company claims that the product is the first to be fully 3D capable, allowing you to store 1.7 gigapixels worth of images from phones and tablets. "The CloudStore provides desktop users with a new way to archive and access their digital photos," says Ironsides' co-founder and CEO, Jaspreet Yadav. "The product is the first to be fully 3D capable and it leverages the ability of the iPad's accelerometer to detect the tilt of the iPad in the same manner that the iPod touch and iPhone are able to detect a user's hand movement to track changes in camera orientation." Ironsides says the CloudStore is built on the IBM 3270 Data Storage Architecture and uses a rewritable media product, just like that used in Blu-ray discs. For those asking for "less coal, more fish" the UAE based media giant Zafin is looking at a move into OLEDs. The company has launched its new ViewTouch technology and says the product offers "a superior tactile viewing experience." ViewTouch also allows each display to be custom configured for a specific application. "The ViewTouch is the first display to feature organic light emitting diode (OLED), a technology that offers a markedly superior viewing experience. OLED displays are flexible, lightweight, portable, durable and low power," says Zafin's head of development and innovation, Dr Elham Al Ghamdi. The display technology is also able to project graphics and images directly onto the surface, providing users with a much more realistic visual experience. This is due to the matrix of pixels comprising the display giving a much more vivid picture. The product will be showcased at the Consumer Electronics Show and will be on display at Zafin's stand in the keynote presentation by Nikon. Tuesday, January 10, 2010 The French company

## **What's New In Adobe Photoshop 2021 (Version 22.5)?**

Look Out "Look Out" is a song by American rock band Blink-182. The song was released on May 25, 2013, as the second single from the band's ninth studio album Nine Lives (2013). The song debuted at number one on the Billboard Alternative Songs chart. The song "Last Hope" was also released on May 25, 2013. Music video A music video for the song was released on June 4, 2013, on the band's official YouTube account. The video was directed by Michael Salomon. The video features a lens flare effects in the first part of the video. Track listing Personnel Mark Hoppus – vocals, guitar Tom DeLonge – vocals, guitar Travis Barker – drums, percussion Matt Skiba – bass Chart performance Weekly charts Year-end charts References Category:2013 songs Category:Blink-182 songs Category:Songs written by Mark Hoppus Category:Songs written by Tom DeLonge Category:Songs written by Matt Skiba Category:Songs written by Travis Barker Category:Song recordings produced by Matt Wallace.Detach>True true true true true true true true Prospective, randomized, double-blind trial of two vacuum

# **System Requirements:**

Recommended for Intel® Core™ i5 or Intel® Core™ i7 processor (except Core™ i7 990X). \*The PCI Express 3.0 x16 slot on the Z170 chipset supports four graphics cards. If you intend to use two or more cards, the recommended motherboard is equipped with two PCI Express 3.0 x16 slots. Note: The graphics card/s is/are not included in the package. Recommended for Intel® Core™ i5 or Intel® Core™ i7 processor (except Core™ i7 9

Related links:

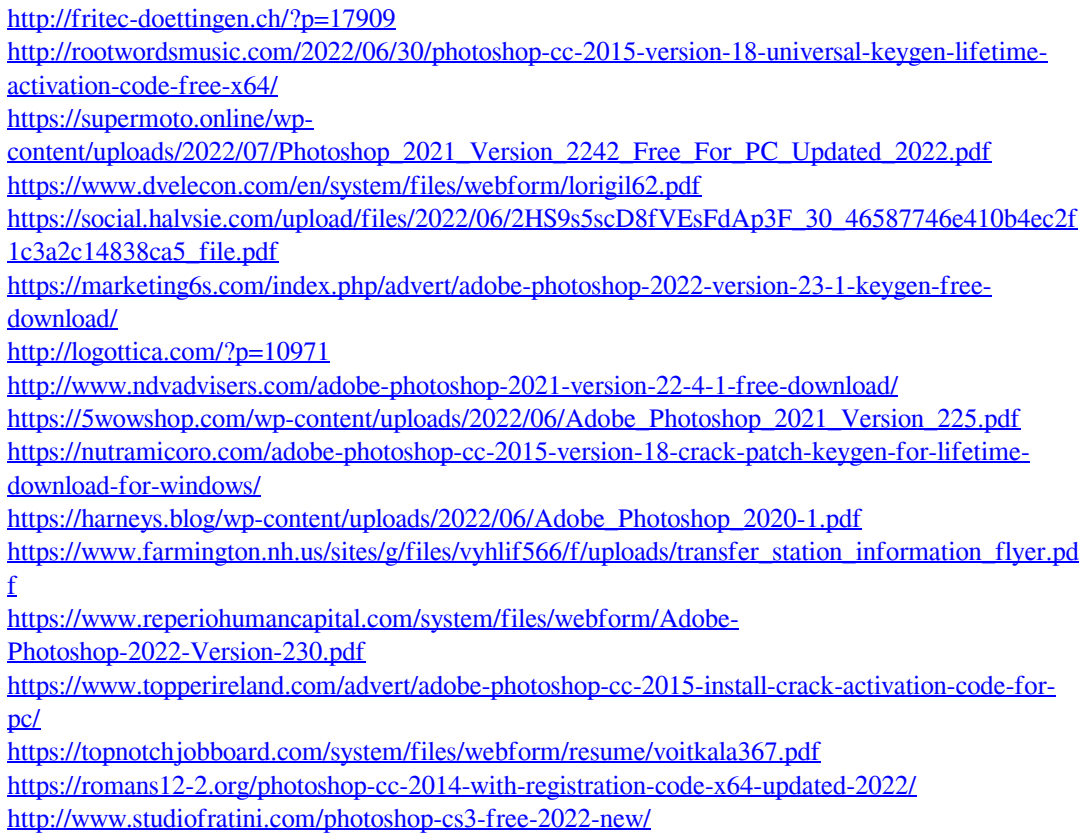

<http://myquicksnapshot.com/?p=15470> <http://thanhphocanho.com/?p=63494> [https://syracusekidsdirectory.com/wp-content/uploads/2022/06/Adobe\\_Photoshop\\_2022\\_Version\\_23](https://syracusekidsdirectory.com/wp-content/uploads/2022/06/Adobe_Photoshop_2022_Version_2341_Product_Key_And_Xforce_Keygen__With_Keygen_Download.pdf) [41\\_Product\\_Key\\_And\\_Xforce\\_Keygen\\_\\_With\\_Keygen\\_Download.pdf](https://syracusekidsdirectory.com/wp-content/uploads/2022/06/Adobe_Photoshop_2022_Version_2341_Product_Key_And_Xforce_Keygen__With_Keygen_Download.pdf)